## **Michael Buhlmann**

## **Mathematikaufgaben > Analysis > Nullstellenbestimmung**

**Aufgabe**: Bestimme die (einzige) Nullstelle der ganz rationalen Funktion:

$$
f(x) = -x^3 - 2x^2 + 4
$$

auf dem Intervall [0; 2].

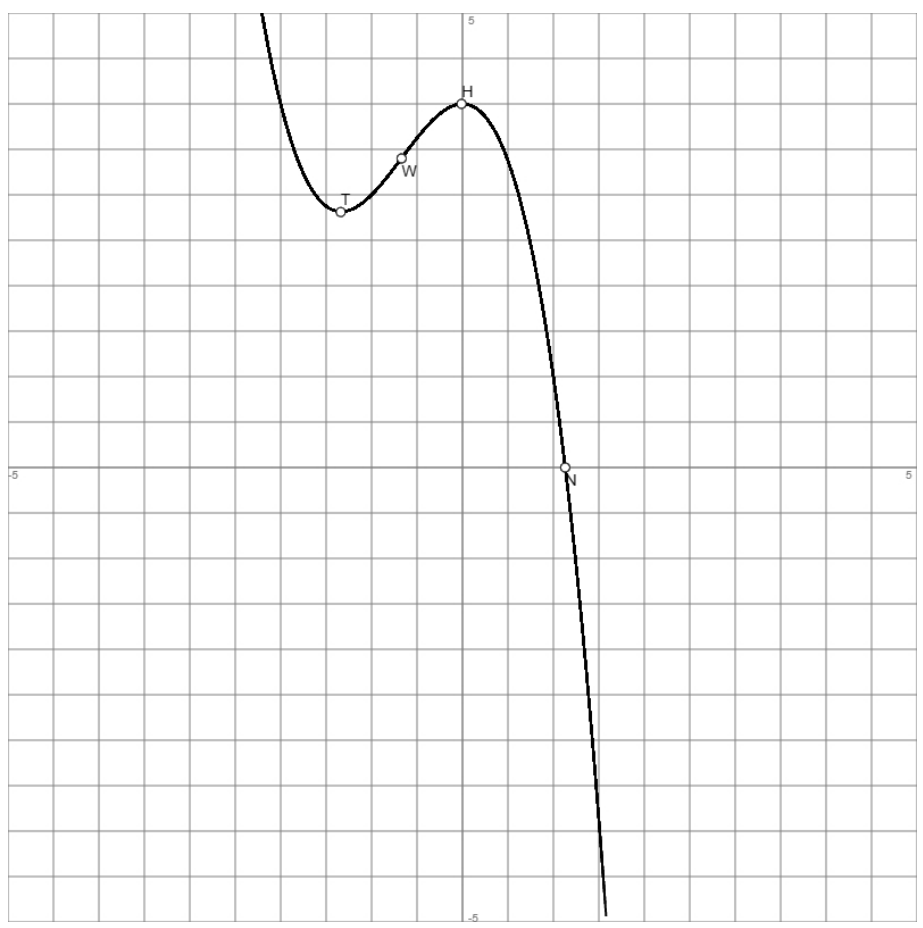

**1. Lösung**: I. Eine Nullstelle  $x_0$  einer stetigen Funktion  $f(x)$  findet sich in einem Intervall [a; b] mit f(a)f(b) < 0, also mit Vorzeichenwechsel. Das Verfahren der Intervallschachtelung (Intervallschachtelungsverfahren) wertet dieses Intervall zunächst in 0.1- (bzw. kleineren Schritten von 10er-Potenzen) aus. Findet sich ein Teilintervall mit Vorzeichenwechsel, in dem also  $x_0$  liegt, so wird dieses in 0,01-Schritten ausgewertet usw.

II. Es ist f(0) = 4 und f(2) = −12, so dass auf dem Intervall [0; 2] die Funktion  $f(x) = -x^3 - 2x^2 + 4$ einen Vorzeichenwechsel hat und wegen der Stetigkeit der ganz rationalen Funktion es in diesem Intervall (mindestens) eine Nullstelle  $x_0$  gibt.

Wir wollen diese Nullstelle auf vier Stellen hinter dem Komma genau bestimmen und erhalten nachstehend eine Abfolge von Wertetabellen auf Teilintervallen des Intervalls [0; 2], die sich durch einen Vorzeichenwechsel auszeichnen (Intervallschachtelung):

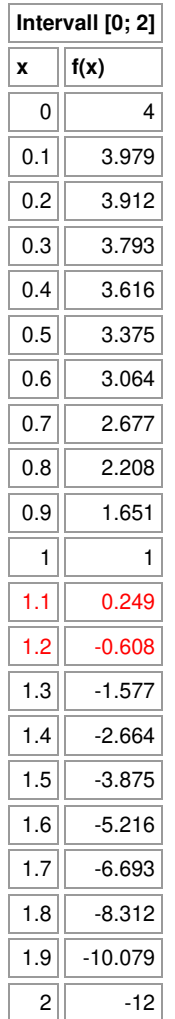

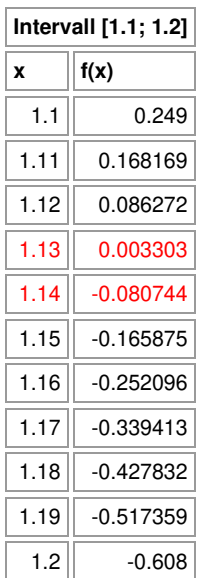

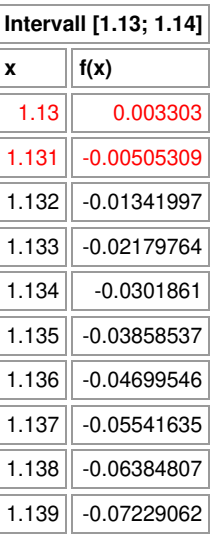

 $1.14$   $-0.080744$ 

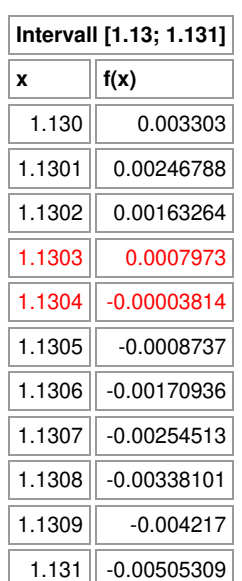

Als Nullstelle ergibt sich also in Näherung:  $x_0 = 1.1304$ .

**2. Lösung**: I. Eine Nullstelle  $x_0$  einer stetigen Funktion  $f(x)$  findet sich in einem Intervall [a; b] mit f(a)f(b) < 0. Das Verfahren der Intervallhalbierung (Intervallhalbierungsverfahren) unterteilt dieses Intervall vermöge der Intervallmitte m =  $(a+b)/2$  in eine linke Intervallhälfte [a; m] und eine rechte Intervallhälfte [m; b]. Ist dann f(m)f(b) < 0, so liegt  $x_0$  in der rechten Intervallhälfte [m; b]; ist f(a)f(m)  $<$  0, so liegt  $x_N$  in der linken Intervallhälfte [a; m]. Das Verfahren der Intervallhalbierung kann dann für die Intervallhälfte [a; m] bzw. [m; b] wiederholt werden, in der x<sub>0</sub> liegt. Man erhält eine Folge von ineinander geschachtelten Intervallen (Intervallschachtelung), die auf den Dezimalwert von  $x_0$  führt.

II. Es ist f(0) = 4 und f(2) = −12, so dass auf dem Intervall [0; 2] die Funktion  $f(x) = -x^3 - 2x^2 + 4$ einen Vorzeichenwechsel hat und wegen der Stetigkeit der ganz rationalen Funktion es in diesem Intervall (mindestens) eine Nullstelle  $x_0$  gibt.

Wir gehen nach dem Intervallhalbierungsverfahren (auch eine Intervallschachtelung) vor und haben nach 16 Intervallhalbierungen:

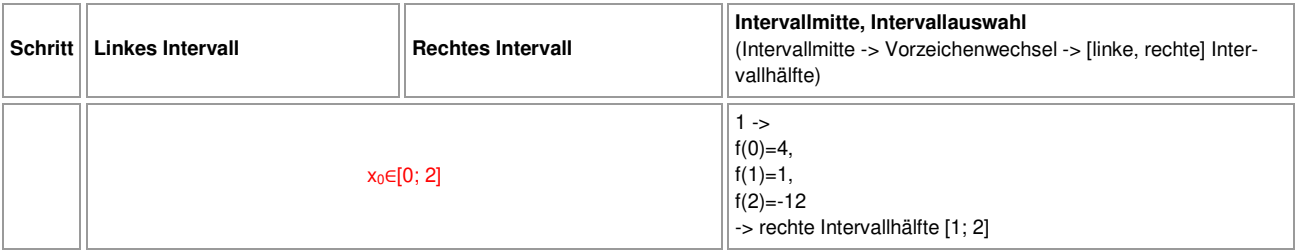

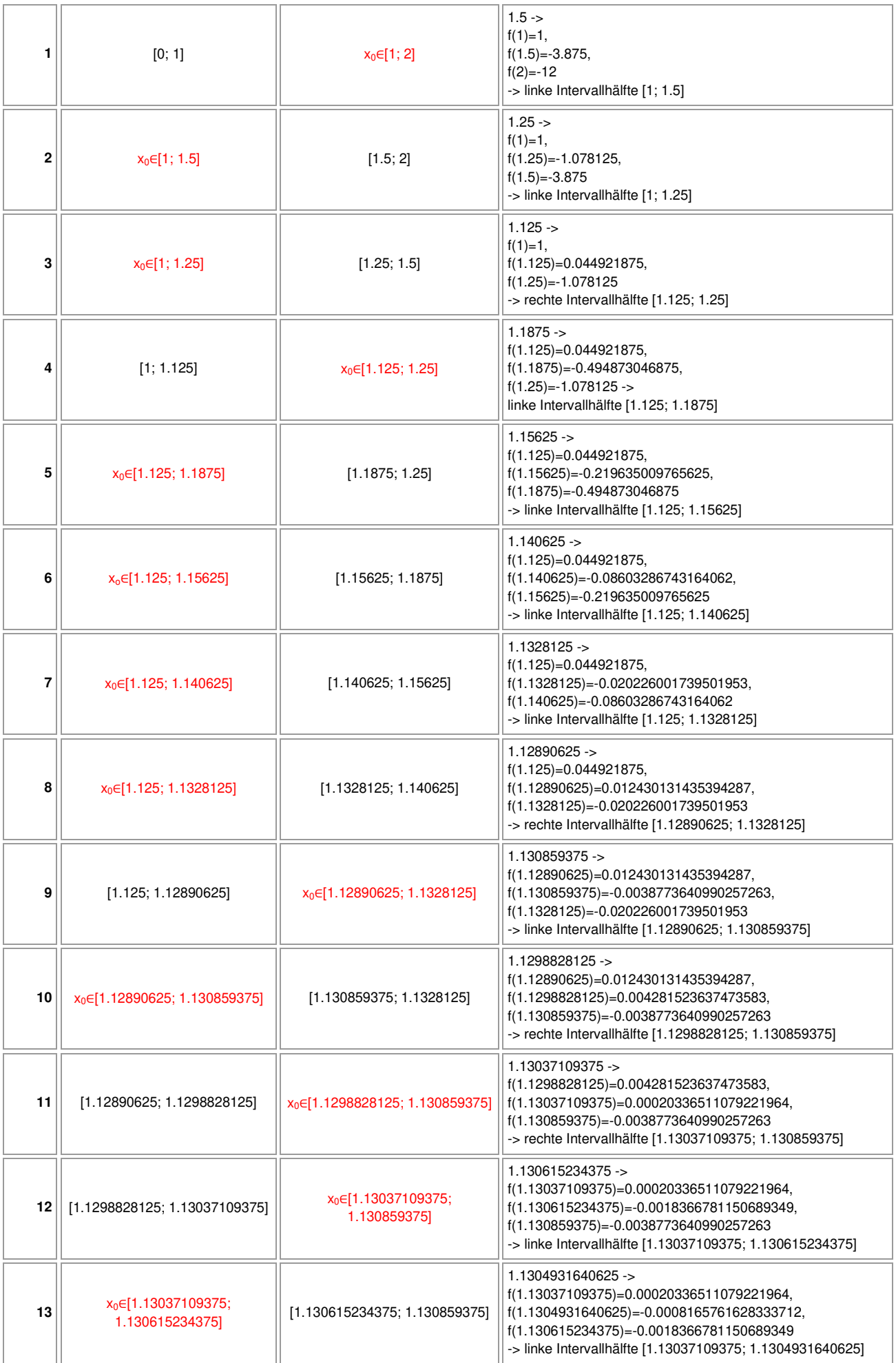

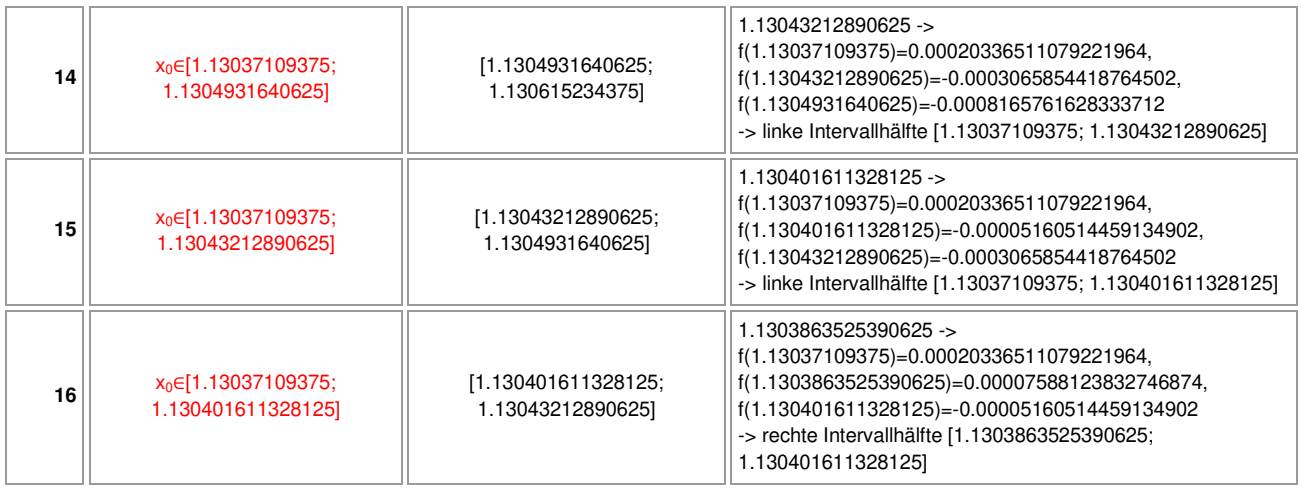

Die Nullstelle liegt damit im Bereich: 1.13037109375 ≤  $x_0$  ≤ 1.130401611328125 und kann mit einer Genauigkeit von vier Stellen hinter dem Komma als:  $x_0 = 1,1304$  bestimmt werden.

**3. Lösung**: I. Allgemein gilt: Zu einer differenzierbaren Funktion f: D<sub>f</sub> -> **R** bestimmt man numerisch eine Nullstelle  $x_N$  mit f( $x_N$ ) = 0, indem man das Newtonverfahren anwendet, das für einen vorgegebenen (Anfangs-) Wert die Funktion f(x) durch eine Tangente annähert, die Nullstelle der Tangente bestimmt und dieses Verfahren wiederholt (Iteration). Es entsteht dadurch eine Folge von reellen x-Werten  $x_0$  (Anfangswert),  $x_1, x_2, ...$  vermöge der Iterationsgleichung (für n = 0, 1, 2, …):

$$
x_n = x_{n-1} - \frac{f(x_{n-1})}{f'(x_{n-1})}
$$

 $(f'(x_n) \neq 0)$ . Die Folge x<sub>1</sub>, x<sub>2</sub>, ... konvergiert dann bei geeignetem Anfangswert x<sub>0</sub> im Allgemeinen gegen die gesuchte Nullstelle x<sub>N</sub> der Funktion f(x), also x<sub>n</sub> -> x<sub>N</sub> (n->∞). Der Anfangswert x<sub>0</sub> ergibt sich dabei z.B. als Wert in einem Intervall [a;b] mit Vorzeichenwechsel der Funktion, also mit f(a)·f(b) < 0 (d.h.: f(a)>0, f(b)<0 oder f(a)<0, f(b)>0). Stellen mit f'(x) = 0 (waagerechte Tangenten bei der Funktion f(x)) beeinflussen die Iteration des Newtonverfahrens negativ, das Newtonverfahren kann divergent werden.

II. Für die Funktion  $f(x) = -x^3 - 2x^2 + 4$  ergibt sich als 1. Ableitung:

$$
f(x) = -3x^2 - 4x.
$$

Es ergibt sich damit die Iterationsvorschrift:

$$
x_n = x_{n-1} - \frac{x_{n-1}^3 - 2x_{n-1}^2 + 4}{-3x_{n-1}^2 - 4x_{n-1}}
$$

für  $n = 1, 2, ...$ 

III. Es ist f(0) = 4 und f(2) = -12, so dass auf dem Intervall [0; 2] die Funktion  $f(x) = -x^3 - 2x^2 + 4$ einen Vorzeichenwechsel hat und wegen der Stetigkeit der ganz rationalen Funktion es in diesem Intervall (mindestens) eine Nullstelle  $x_0$  gibt. Wir führen das Newtonverfahren durch mit Anfangswert  $x_0 = 1$  als Intervallmitte. Es ergibt sich die Rechentabelle:

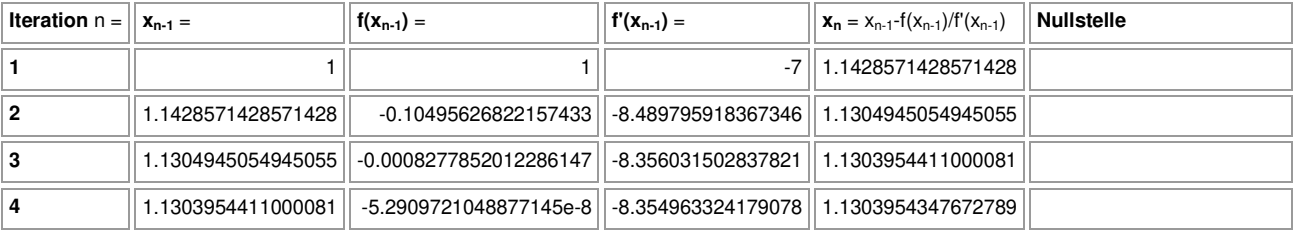

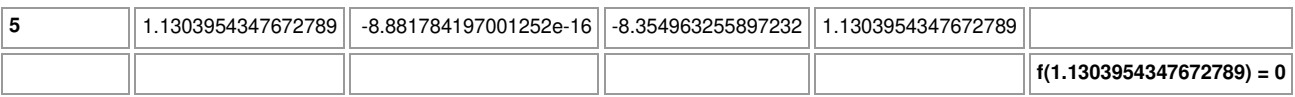

Die Nullstelle bestimmt sich gerundet auf vier Stellen hinter dem Komma als:  $x_0 = 1,1304$ .

www.michael-buhlmann.de / 04.2023 / Aufgabe 1832